## **WEB - Cours**

## **– Septembre 2022**

## **2 Langage HTML**

HTML : HyperText Markup Language En français : langage de balises pour l'hypertexte

Le html utilise des **balises** pour structurer le contenu de la page web.

## **Balises**

Anatomie d'un élément HTML

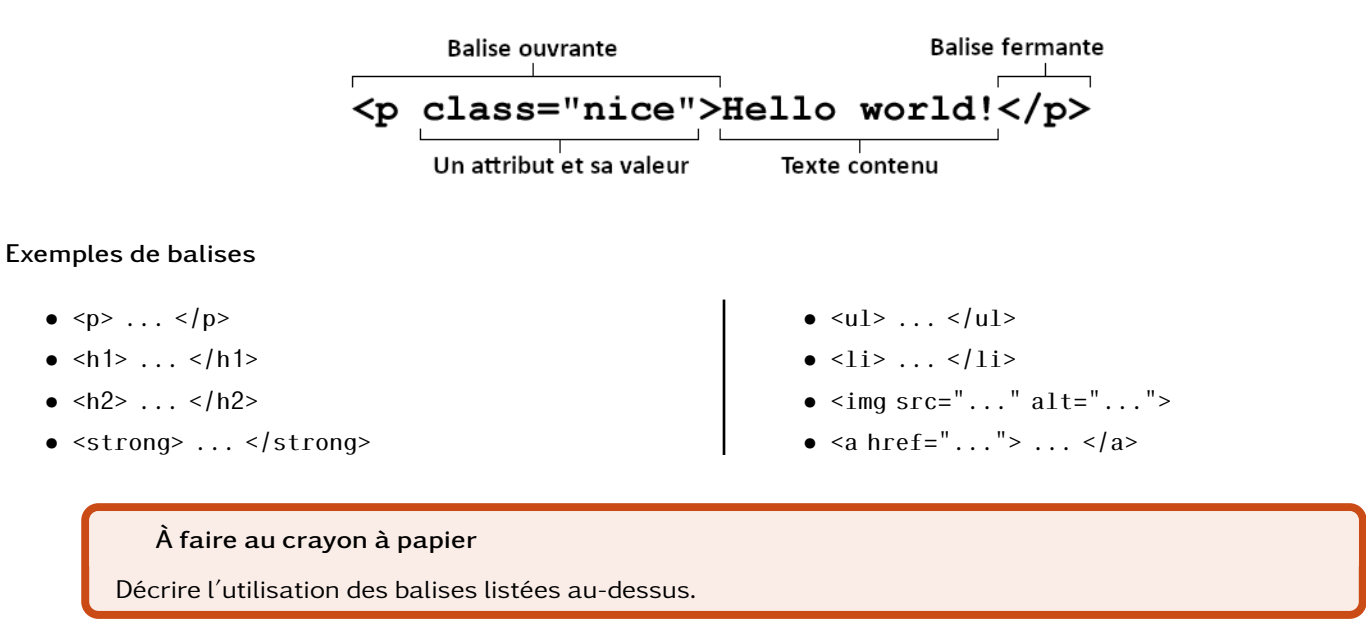